Cracking Adobe Photoshop is a bit more involved, but it can be done. First, you'll need to download a program called a keygen. This is a program that will generate a valid serial number for you, so that you can activate the full version of the software without having to pay for it. After the keygen is downloaded, run it and generate a valid serial number. Then, launch Adobe Photoshop and enter the serial number. You should now have a fully functional version of the software. Just remember, cracking software is illegal and punishable by law, so use it at your own risk.

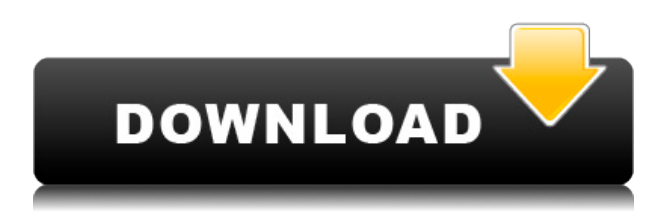

For most of us, this is just too big an ultimate goal to achieve. But this is a definitive display of what Apple can bring to the table, and even if the iPad Pro is considered the most expensive option, it's not as expensive as the alternatives. At least, it feels that way. For most of us, this is just too big an ultimate goal to achieve. But this is a definitive display of what *could* be possible if Apple was able to put a display like that in the hands of every single one of its customers. It wasn't that long ago that we were witnessing the rise of the netbook with Microsoft trying to force the issue on OEMs, and this now represents the exact same battle, where we're seeing Goliath take on Davy Crockett. Apple is fighting the same type of underdog role when it comes to displays––it just won't admit it. But it has no other choice if it wants to continue growing market share. Internally, Lightroom 5 is capable of opening a canvas in virtually any format supported by both the operating system and the preferred app. I can use a K-7 card or the company's in-house RAW converter, without any fuss. It's open-ended and free from the burden of legacy formats. Ok, so I will admit LR5 is a little buggier than 4.2 but I am still a happy LR4 user and a Windows guy so its ok. It doesn't hurt that my Photoshop skills are right up there with the best and I have serious gigs to do the work. My main complaint is that the preview feature in Lr5 is not very helpful at all. When I have a major edit I can't tell how much of the edit is or isn't actually in the image. Unless you tell me a slice or a ripple or a ripple moved and a few more stray grain events. With the old Lr its simple to tell what is in the file and what is not by looking at the preview.

## **Download Adobe Photoshop 2022 (Version 23.1.1)Cracked Serial Key For Windows X64 2022**

Photoshop is an iconic and professional piece of software. It's used to transform a basic sketch into a highly detailed masterpiece. A picture taken with a smartphone camera is hardly "perfect," and it's certainly not suitable for printing. Creative professionals can use Photoshop to fix problems in photos and take them to a whole new level. Photoshop Camera is a fast, easy, and free way to transform photos into art. Anyone can use it, regardless of experience, and get the great results in an instant. All you need is a copy of Photoshop and nothing else. It can be used as a desktop version on your computer or as a mobile app that works on any device. When you open up the Photoshop, you will realize that it looks a lot like the photo editing application on your iPad or iPhone. Since this is a mobile application it is designed to work on mobile devices. When you open Photoshop CS6 for the first time, you will find that it can immediately be used. This newest version of Photoshop is fully equipped with all the bells and whistles. You will need to first download and install the application. When you open it for the first time, it will take you to a welcome screen. On this screen, you will see a very helpful guide that walks you from there through the process of downloading the application, downloading and installing the Photoshop application, and loading your first image. Your first image will be included in the application when you open it for the first time. You will be able to either open an existing image or you will be given the option to start over from blank. Great! e3d0a04c9c

## **Adobe Photoshop 2022 (Version 23.1.1) Download Product Key Full Full Version {{ finaL version }} 2023**

Google is the latest, and largest, of these new initiatives. With the professional photo editing tool, Photoshop Sketch , Adobe aims to bring the tools designers have known for years while expanding on what they can do to help make images more impactful. Photoshop has been at the heart of the Adobe product portfolio for more than 15 years. The release ofLightroom andPhotoshop Elements have helped open up the world of photography. In fact, almost all the features in Photoshop Elements were taken straight from Lightroom. And by using the same software across both products, people have been trained that Photoshop is the right tool for anything. In that time, the technology has had to grow from a simple tool to a full-blown photo editorial powerhouse. In the years since Photoshop came to be, it's come a long way. The tradeoff is that every innovation has to be carefully considered. We need to weigh the feature against its cost. Whether something is a requirement, or whether something is simply a cool technology, every new feature must be weighed on its cost or impact on the user and efficiency of the project like any other decision to make. Those who struggle to learn Adobe's software may try out **Adobe Photoshop Elements**. The app is based closely on the **Photoshop** platform, yet it's much easier to navigate and use. It's also inexpensive (but does come with many restrictions). Photoshop Elements is a great option for the non-designer who needs to create or edit Basic & Simple documents.

free download photoshop cs4 for mac download photoshop cs4 full crack bagas31 free download photoshop cs4 portable free download photoshop cs4 full version free download photoshop cs4 adobe photoshop cs3 free full version download aplikasi adobe photoshop cs3 free download download photoshop cs4 setup for pc free download photoshop cs4 setup exe adobe photoshop cs3 mac free download full version

No matter how many edits and modifications you make in the photo, the photo is still not handy and it will have to be recolored. Sometimes, the photo looks like an object. There are a lot of photo objects and tools to remove these objects to make an appealing photo. The best alternative of Photoshop is Its layer mask. Photoshop layer masks offers a fantastic editing feature. Photoshop makes it easier for the users to get the results they have been looking for. The layers panel is available in every single version of the software. It has a complex and amazing interface that is the best alternative for Photoshop. The layers panel is highly essential in almost every editing software. Photoshop has the same interface and security protection feature to offer with every single layer in your project. Peter D. Jones, originally from Ireland, has been a photographer for 20 years. He has worked in the fashion, commercial, and portrait industries. Peter is a Photo Field's ambassador, and he has a passion for photography. Although he does not offer portfolio reviews, Peter can recommend some good photographers to check out if you are looking for a photographer. Peter can also recommend some good photo software to use to attain creative results on your photographs. The goal of this page is to review the vastness of the new features that we anticipate will be available in 2020. The market is excited about the new features and it's exciting to see how they will improve the design world.

Photoshop Elements is designed to make a difference for amateurs. It's not a toy so it doesn't try to make things overly complicated. ADOBE Photoshop will continue to offer the same features as before, with a few exceptions. To start, you can expect a streamlined interface for the new version. Once you've installed and started Photoshop, contact us for the log of standard features that are expected to work best for users that are trying to make a commercial-grade image in Photoshop Elements. Photoshop's masking features make it possible to work efficiently on a layer and make it possible to track the changes made to the layer. Photoshop itself has no automation tools for making it easier to select an area or track a path of an image, but it is simple to do it by using the masking features. There is one very important feature under the blending options which is the blend if there is any part of the actual area and the mask on the layer and that are selected, then the normal blending operation parts become the active areas and all the other parts become inactive. The active areas are highlighted in a different color and are visible while the inactive areas are not shown on the visible selection. Now a days the tools that are being used for digital painting are Adobe Fireworks, Adobe Illustrator, Adobe Photoshop, and Adobe InDesign. One very important tool used in the designing process of any project is the grouping or separating of the images. Grouping the images does not necessarily mean that they would be part of the same gallery or design, but it also makes it possible to edit the individual images and do some changes. However, this is very helpful when we are working on layers because the edits made on any image going on the same layer will be visible only if that image is selected or not, else it will make it visible on other layers as well. When we need to apply the same filters or effects on all the images, we will have to use the clone stamp or negative drawing tool which we will find out on the selection option and draw around the area to be cloned.

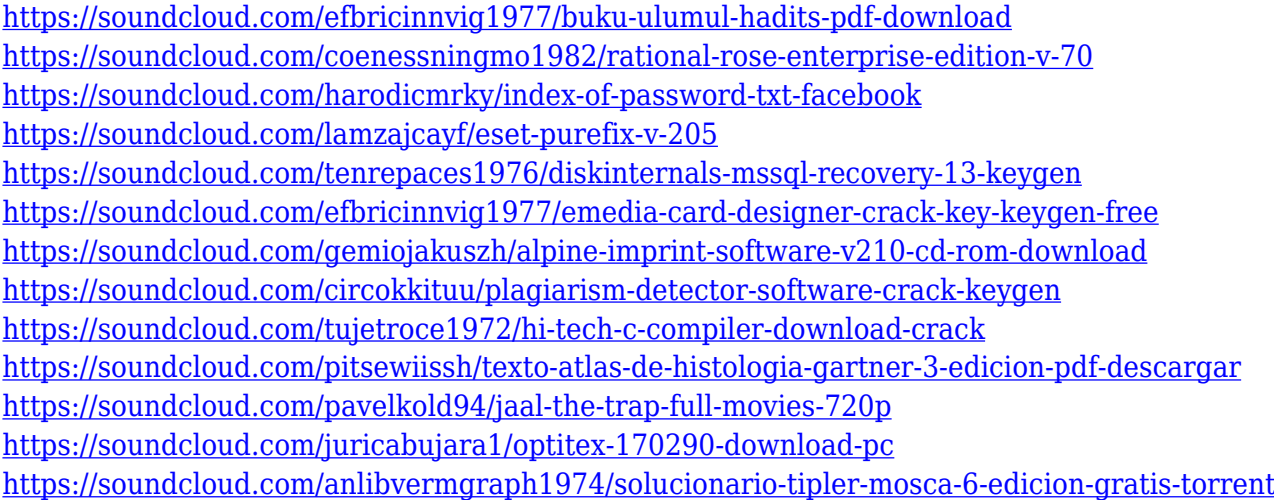

To get started, you will need to know at least a couple of the most important tools for editing photos in Photoshop; the selection tools (called lasso tool, marquee tool, selection brush and magic wand) and the eraser tool (often referred to as the healing brush tool). These tools are discussed in great detail in Tuts+ Photoshop tutorials . Adobe offers a variety of intuitive, fun and easy-to-use templates in their creative suite of apps. Built as a template for graphic designers, Photoshop Elements 2019 allows you to create a template in minutes. This template is about photo editing. You can tweak the template with the available photo editing tools. You can edit each editable area independently so that you can include your own designs. Additional resources on this page show you how to use the Photoshop style designer in the Tuts+ site. You can apply the template directly to a photo you are working on or, as you work on the photo, you can add adjustments to the template. You can then save the template and use it to make future photo edits. Affinity Designer is a professional and

powerful vector graphics editor from Affinity . In the video, you can see Affinity Designer in action, including how to draw photos and create vector art from your photos. When I developed my first web-based app, I had no idea what the future would bring. I had just graduated from the Art Center College of Design in Pasadena, California. The room was filled with people who would soon become real professionals. I imagined a future world where the front end of our web and mobile apps looks as good as the back end.

Adobe's Photoshop Elements offers a range of tools, from quick-to-learn tutorials to an extensive library of filters. While the program lacks the professional features of its big brother, it runs smoothly on even older machines, and is easier to use. Adobe Photoshop is one of the best-selling and most powerful image editing software. It is a widely used tool all over the world. Adobe Photoshop is the most powerful and popular graphic editing and image processing tool. The software has been extensively upgraded and improved. The software is used by many professional photographers and designers. It has also been optimized and developed with more powerful features and tools. Adobe Photoshop is basically a raster-based image editing software. With multiple layers and features such as masking, image wrapping tools, alpha compositing, fluid camera rotation, and file display tools, and much more advanced tools, Photoshop can edit and compose raster images. The design tools add the ability to easily integrate a wide variety of 3D and 2D vector artwork directly into Photoshop. The new features allow you to import 3D models, scenes and animations from Adobe Dimension in Photoshop and easily manipulate them. You can also import 3D objects from other modelers such as Autodesk 3ds Max, Maya, and Blender and bring them into Photoshop to create stunning 3D images. We've also added powerful new features to Adobe Illustrator and Adobe InDesign to help you work quickly and easily with vector art. So your design workflow is faster and easier than ever before. Now, you can see how it works before you make the change.